# **CF TOOLBOX IN SOLAR CELL DIAGNOSTICS**

*P. Hruska\* , Z. Chobola\*\*, L. Grmela\**  Department of Physics, Faculty of Electrical Engineering and Communication<sup>\*</sup> and Department of Physics, Faculty of Civil Engineering<sup>\*\*</sup> Brno Technology University

#### **Abstract**

**Solar cell dc** *i-u* **curve is fitted with explicit theoretical function, expressed in terms of the**  Lambert W function. M-function fit solar3 is compiled, using CF toolbox fitting curves. The **function is applied to two sets of solar cells. Results are presented as graphs and tables.** 

#### **Keywords:**

**Solar cell diagnostics, curve fitting, Lambert W function, Matlab, non-destructive diode diagnostics** 

#### **1. Introduction**

Solar cell non-destructive (ND) diagnostics is based on observations of selected cell parameters during the sample fabrication and their variations in the conditions of normal functioning and under accelerated aging. Based on the parameter values and their changes, diagnostics is, in many cases, able to describe the processes causing the changes, to characterize the cell quality and predict its reliability and effective lifetime.

It offers invaluable hints for technology modification and improvement. Selection of the parameters depends mainly on the technologist intentions. The parameters are frequently measured by miscellaneous instrumental set-ups of varying sensitivity. An interesting means of several parameters determination is described in the paper submitted. It is based on measurement of *i-u* curves and subsequent application of fitting procedures.

The procedures provide the parameters affecting the *i-u* curve as the outputs. Relatively high accuracy is reached in the series resistance determination (less than 0.05  $\Omega$ ), and in the parallel resistance (units of Ω). The parameters determination is fast and non-destructive.

Experimental data were taken by measuring *i-u* dc curves of two sets of solar cells manufactured by an European manufacturer A. One set was created by samples labeled as c2 (c201, c202...), the other as  $c3$  (c301, etc)

The parameters determination has been achieved by means of fitting the experimental curves with Matlab CFTOOL, or with the function FIT of the CF Toolbox, resp.

The great advantage of CFTOOL is the fact, that it supports relatively new concept of the Lambert W function.

Four to six relevant parameters appear in the forward *dc i-u* curve.

#### **2. Series resistance. Lambert W function**

The curve is described by a well known formula [1]

$$
i = u/R + i_1 * (exp (\beta_1 * (u - r_3 * i)).-1)
$$
\n(1)

The parameters are: series resistance  $r_3$ , parallel contact resistance  $R$ , and generationrecombination factors  *and*  $β<sub>1</sub>$ *. Generation-recombination current, flowing via g-r centers in indirect* semiconductors is present mainly in Si diodes. The current *u*/*R* is a parallel current, passing by the PN junction. We added term *u*/*R, which* describes this effect.

More accurate formula that takes into account the diffusion (Shockley) current is

$$
i = u/R + i_1 * (exp(\beta_1 * u) - 1) + i_2 * (exp(\beta_2 * (u - r_3 * i)) - 1)
$$
\n(2)

Parameters  $i_2$ ,  $\beta_2$  are diffusion factors. Standard theory yields  $\beta_2 = 2\beta_1 = e/kT$ , *k* being the Boltzmann constant, *e* elementary charge, *T* absolute temperature. In Si devices the g-r current frequently overlaps the diffusion current.

The term r3*\*i* represents a potential drop on the cell series resistance, that has to be subtracted from the cell voltage to obtain the PN junction voltage. In the case of two non-ohmic currents the above subtraction takes place only at higher bias as seen in Eq. (2). Factor -1 in the diffusion current plays role only for voltage  $u < 120$  mV (error  $< 1\%$ ).

Brief inspection shows that both the functions (1, 2) are of implicit form, without possibility to express the current *i* in terms of elementary math functions.

Explicit  $i(u)$  formula in terms of Lambert W function [Cor], replacing Eq. (1) reads

$$
i = (b1^*r3^*u + \text{lambertw}(b1^*r3^*i1^*exp(b1^*(u^*R - r3^*u + r3^*i1^*R)/R))^*R -
$$
  
- $\beta_1^*r_3^*i_1^*R)/\beta_1/r_3/R.$  (3)

and

 $i = (Lambert W(beta_2 * r_3 * i_2 * exp(-beta_2 * (-u * R + r_3 * u + r_3 * i_1 * R * exp(beta_1 * u) - r_3 * i_1 * R - r_2 * m e)$  $r_3 * i_2 * R$ )/R))\*R+beta<sub>2</sub>\* $r_3 * u$ +beta<sub>2</sub>\* $r_3 * i_1 * R * \exp(beta_1 * u)$ -beta<sub>2</sub>\* $r_3 * i_1 * R$ -beta<sub>2</sub>\* $r_3 * i_2 * R$ )/(beta<sub>2</sub>\* $r_3 * R$ ) (4)

The experimental *i-u* curves of the two sets are shown in Fig.1, using semilog scales.

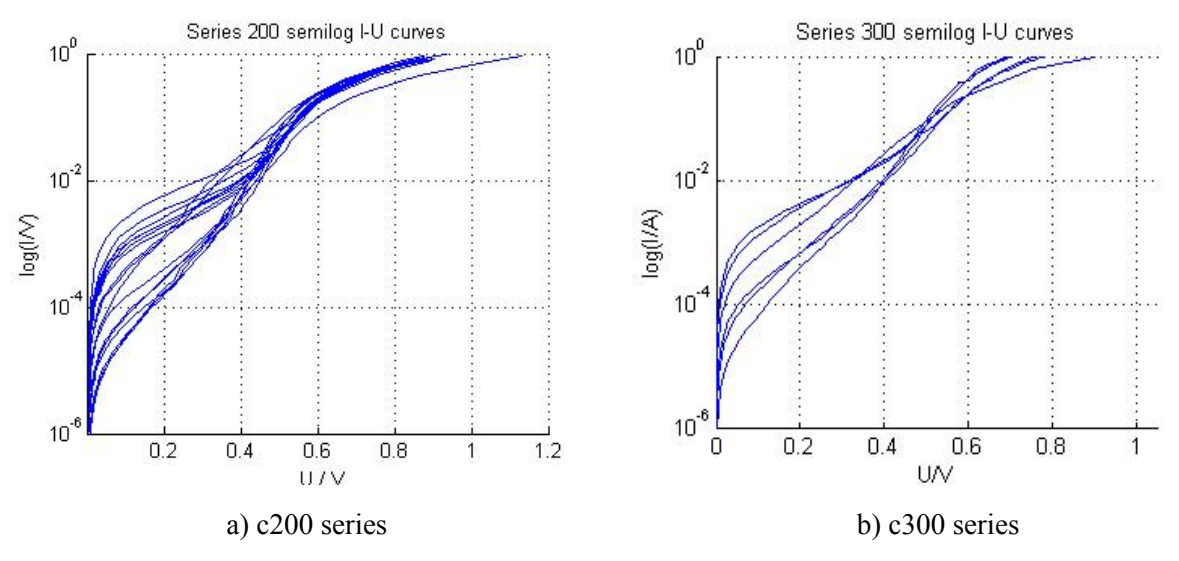

Fig. 1. Solar cell semilog *i-u* curves. Series c200 and c300

Distinct bending of the curves above  $0.6$  V is due to series resistance  $r_3$  potential drop. Even though its value is of the order of several tenths of ohm, the drop is of the order of units or tens of milivolts, which causes the curve deviation from that of the ideal PN junction. The results obtained by fitting are given in tableT1.

Table T1. Parameters  $i_1$  and  $r_3$  of solar cells, sets c200 and c300

| sample | i1/A       | $r_3/\Omega$ | sample | i1/A         | r3/ $\Omega$ |  |  |  |  |  |  |
|--------|------------|--------------|--------|--------------|--------------|--|--|--|--|--|--|
| c201   | 4.6e-006   | 0.501        | c301   | 6.2e-008     | 0.182        |  |  |  |  |  |  |
| c201   | 4.6e-006   | 0.501        | c302   | 2.1e-006     | 0.121        |  |  |  |  |  |  |
| c202   | 3.9e-007   | 0.334        | c308   | $3.9e - 005$ | 0.274        |  |  |  |  |  |  |
| c203   | $9.5e-005$ | 0.290        | c310   | 3.7e-008     | 0.126        |  |  |  |  |  |  |

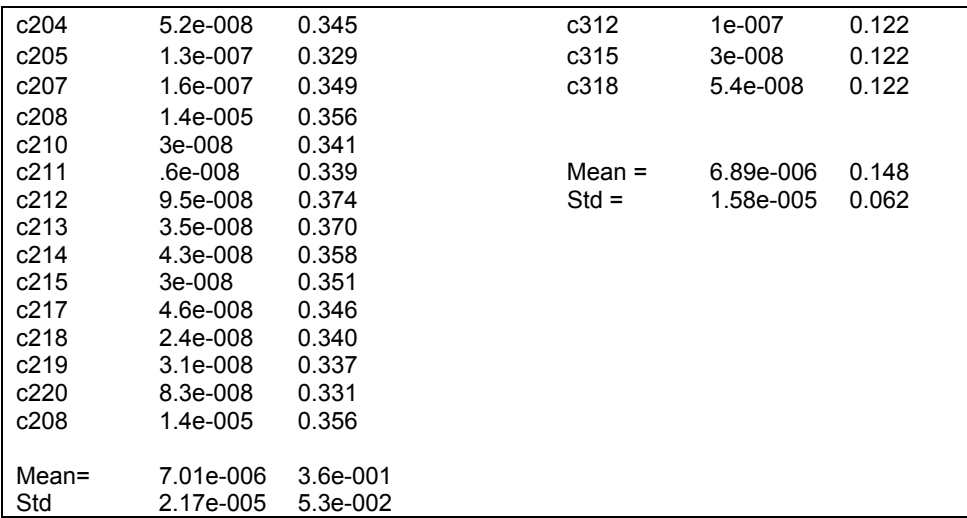

## **3. Parallel resistance**

Experimental *i-u* curves display ohmic-like region at low cell currents. The region is visualized in loglog graphs, which exaggerate this region, Fig. 2.

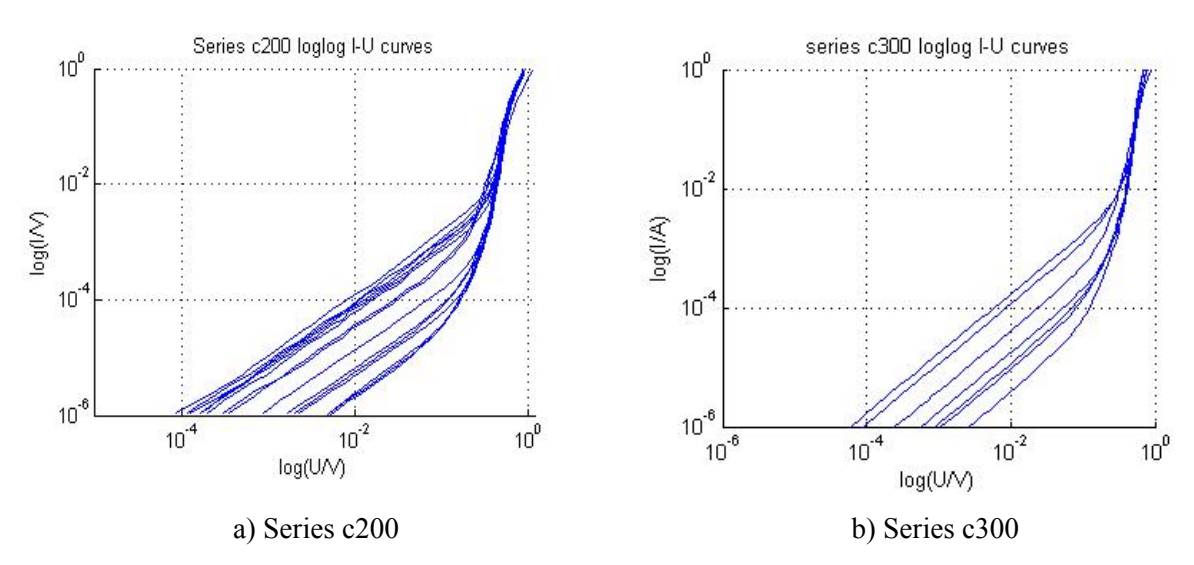

Fig. 2. Solar cells *i-u* curves with exaggerated low current (ohmic-like) region. Series c200 and c300

Detailed graphs of the linear regions with several fits are shown in Fig. 3. The linearity of the curves is clearly seen.

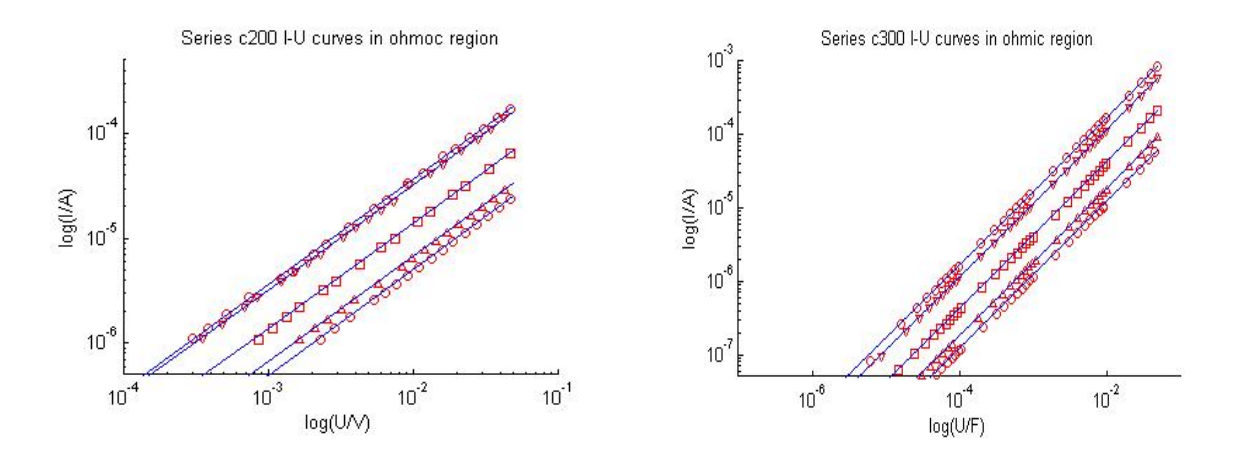

a) Series c200 b) Series c300

Fig. 3. Solar cells *i-u* low current curves with power one-fit. Series c200 and c300

The fits of data in Fig.3 are evaluated by M-function fit\_R(x,y). Its short form is given below.

Table T3. fit\_R.m

| 1. function fit_R( $x2,y2$ )                              | Comments on $fit_R(x2,y2)$ :                                                             |  |  |  |
|-----------------------------------------------------------|------------------------------------------------------------------------------------------|--|--|--|
| 2. % fits as power one                                    | It fits data as power-one function, i.e. $x \wedge 1$ , without                          |  |  |  |
| 3. fo $=$<br>fitoptions('method','NonlinearLeastSquares', | absolute term (see $p_w$ ). It corresponds to the functional<br>dependence of Ohm's law. |  |  |  |
| $\cdots$                                                  | The result of the fit is displayed on call disp(cf)                                      |  |  |  |
| 4. 'Lower', 0);                                           | It is shown here:                                                                        |  |  |  |
| 5. set(fo_,'Startpoint',[0.2]);                           | fit $R(x,y)$                                                                             |  |  |  |
| 6. $p w = 'a*x';$<br>7. ft = fittype(p $w$ ,              | General model:                                                                           |  |  |  |
| 8. 'dependent', {'y'}, 'independent', {'x'},              | cf $(x) = a * x$<br>٠                                                                    |  |  |  |
| 9. 'coefficients', ${a'}$ );                              | Coefficients (with 95% confidence bounds):                                               |  |  |  |
| 10. [cf <sub>_</sub> ,gof,output] = $fit(x2,y2,ft_f0)$ ;  |                                                                                          |  |  |  |
| 11. $disp(cf_$                                            | $0.01309$ $(0.008956, 0.01722)$<br>$a =$                                                 |  |  |  |
| %cfit                                                     |                                                                                          |  |  |  |
|                                                           |                                                                                          |  |  |  |

Parameters *R* of the two sets of solar cells obtained by function fit  $R(x,y)$  are given below, in

| Sample     | c201  | c202 | c203  | c204  | c205  | c207  | c208  | c210 |
|------------|-------|------|-------|-------|-------|-------|-------|------|
| $R/\Omega$ | 729.5 | 80.9 | 279.0 | 133.7 | 141.5 | 39.1  | 311.6 | 1712 |
| Sample     | c301  | c302 | c308  | c310  | c312  | c315  | c318  |      |
| $R/\Omega$ | 543.5 | 58.8 | 234.6 | 811.7 | 2313  | 984.1 | 86.0  |      |

Table T4 Parameters *R* of solar cells, sets c200 and c300

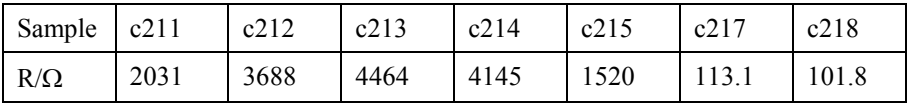

### **4. Fitting procedures**

The Curve Fitting Toolbox, as mentioned above, supports the concept of Lambert W function. The functions fitoptions, fittype, fit, syms, subs of this and other toolboxes have been used in the cells *i-u* curves fitting.

Direct fit suffered by great numerical errors. The fitting formula (line 9 below) has to evaluate the difference between two unknowns: *R-r*3. The two quantities are of distinct difference in magnitude  $-10^{-1}$  and 10<sup>3</sup> which results in relatively uncertain value of *R*. Therefore, we determined *R* within he linear range for voltage below 0.05 V , function fit\_R(x,y) above, and then passed the value as parameter rho into another fitting function fit\_solar3(x1,y1,rho).

The short form of the function is given below. Its full version is relatively complex, but many details are not relevant in this connection.

Table T4. Function  $[s1,s2,s3,s4] = fit$  solar3(x1,y1,rho);

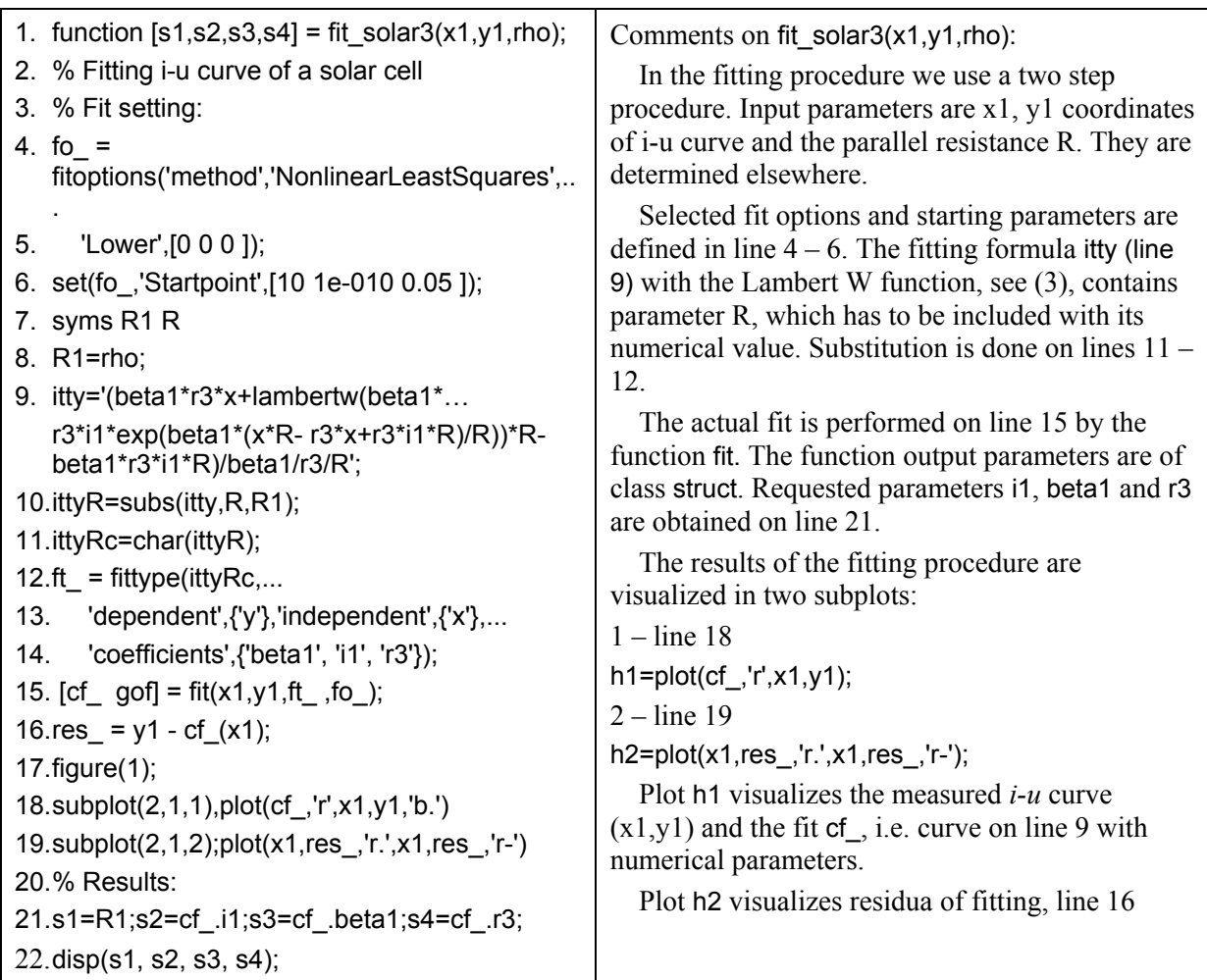

The full version of the function incorporates both the functions fit R and fit solar3.

The fitting procedure described was applied to a set of solar cells manufactured by an European manufacturer A. The relevant results were saved in form of graphs and tables. An example of the fit output, obtained for a solar cell c308, is shown in Fig. 4. For comparison, *i-u* curves of several solar cells are added, part a).

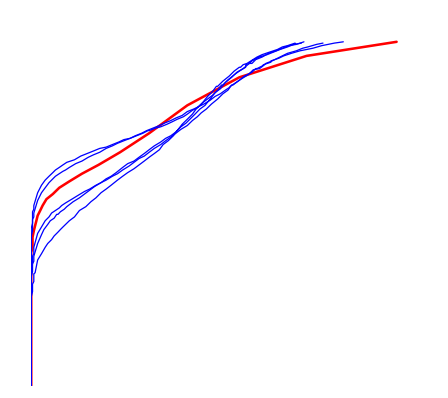

*a) Solar cell c301, c302, c308, c310, c312 and c318 with the FIT of c308* 

Custom Equation:

cf (x) =  $1/234.6*(beta1*r3*x+)$ 8255983405410741\*234.6\* lambertw(beta1\*r3\*i1\*exp(1/234.6\*beta1\* (8255983405410741\*234.6\*x-r 3\*x+8255983405410741\*234.6\*r3\*i1)))- 8255983405410741\*234.6\*beta1\*r3\*i1) beta1/r3

*b) General model with Lambert W function for c308* 

Coefficients (with 95% confidence bounds): beta1 =  $16.44$  (15.75, 17.14)

 $i1 = 3.897e-005$  (2.527e-005, 5.268e-005)

 $r3 = 0.2745 (0.2695, 0.2795)$ 

*c) Coefficients of c308 fitting* 

Fig. 4. a) *i-u* curves of a group of solar cells b) Custom Equation containing the Lambert W function for sample c308 c) Results of 2nd step fitting. Parallel resistance  $R = 234.6 \Omega$  obtained in first step.

## **5. Conclusions**

Fitting procedure based on measured *i-u* curves of solar cells are described and demonstrated on series c200 and c300 samples. The procedure utilizes explicit *i-u* curve, taking in account the cell series resistance. Functions of Matlab CF toolbox are widely used. The results of the procedure are parameters: parallel resistance  $R$ , r-g factors  $\beta_1$ ,  $i_1$  and series resistance  $r_3$ . The accuracy of the parameters is better than several percent points. The parameters play central role in solar cell diagnostics.

## **Acknowledgements**

This research has been supported by project of GACR No.102/04/0142, project MZP VaV/300/01/03 and the project MSM 262200022.

## **References**

[1] S. M. Sze: Physics of Semiconductor Devices, 2nd edition, J.Wiley, New York 1981 [2] R.M. Corless, G.H. Gonnet, D.E.G. Hare, D.J. Jeffrey, and D.E. Knuth. "On The LambertW Function". *Advances in Computational Mathematics 5* (1996): 329-359. [3] P. Hruska, Z. Chobola and J. Sikula: "Transport reliability indicators for solar cells", *2nd ELEN Workshop*, October 25-27, 1995, Grenoble, France.

#### **Contact information:**

Doc. RNDr. Pavel Hruška, CSc. Ústav fyziky, FEKT VUT v Brně, Technická 8, 616 00 Brno Tel. +420 541 143 258, email: hruskap@feec.vutbr.cz.